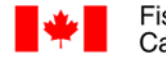

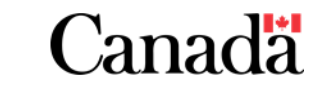

Human Resources<br>and Corporate<br>Services **Services** 

Ressources humaines et Services intégrés

## Programme de Formation sur Microsoft Teams Dirigée par un Instructeur

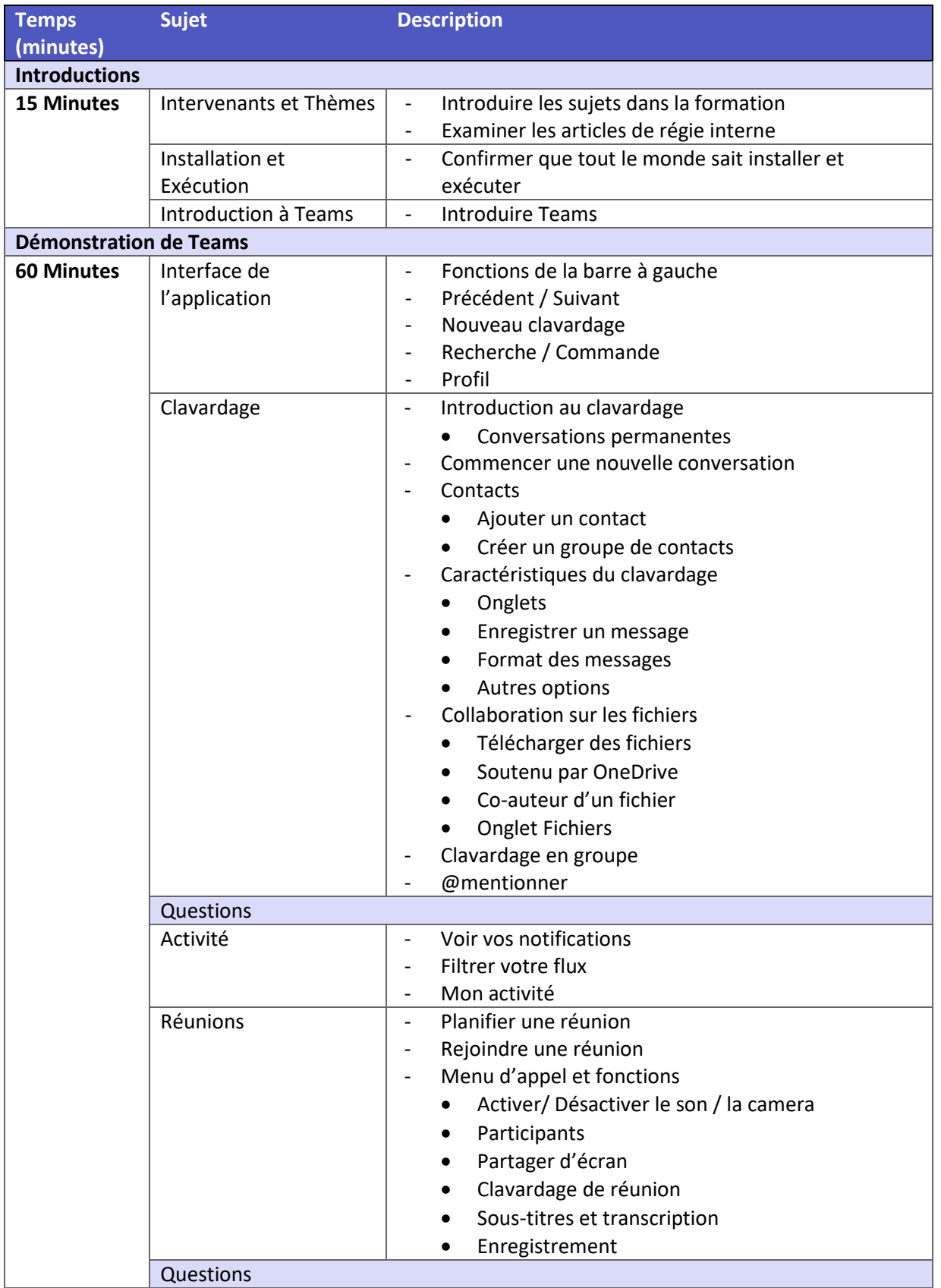

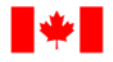

Pêches et Océans Canada

**Human Resources** and Corporate Services

Ressources humaines et Services intégrés

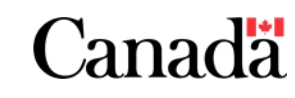

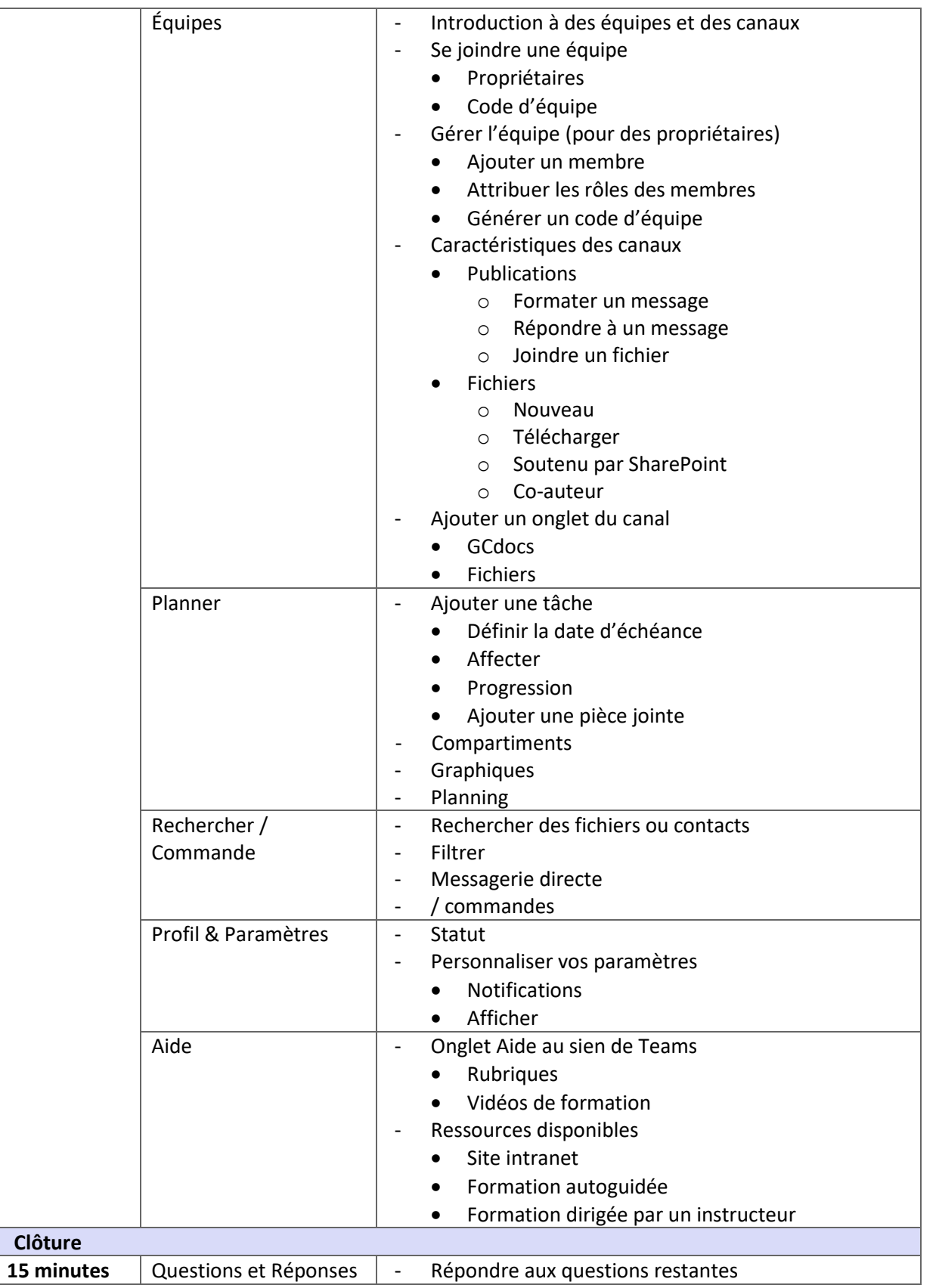